# **instagram 1xbet**

- 1. instagram 1xbet
- 2. instagram 1xbet :aviator betano download
- 3. instagram 1xbet :pix futebol como funciona

# **instagram 1xbet**

Resumo:

**instagram 1xbet : Bem-vindo ao mundo eletrizante de fauna.vet.br! Registre-se agora e ganhe um bônus emocionante para começar a ganhar!** 

contente:

Hoje quero compartilhar com vocês minha experiência ao fazer o download e instalar a versão atualizada do aplicativo 1xbet em instagram 1xbet meu celular com sistema Android. Como fazer o download e instalação do 1xbet no Android?

Primeiro, é importante saber que seu celular precisa ter uma versão 4.1 ou superior e ter 50 a 60 MB de memória livre. Para começar o processo, acesse o site oficial da 1xbet em instagram 1xbet seu celular eRole até a parte inferior da página. Em seguida, localize e toque no botão "1xbet mobile app".

Isso te direcionará à página de download para o seu dispositivo móvel. Clique no botão "Andoid" para fazer o download da versão atualizada do aplicativo 1xbet.

Após concluir o download, entre nas configurações do seu celular na seção "Instalar aplicativos desconhecidos" e habilite a opção permitindo instalar aplicativos de fontes desconhecidas. Em seguida, navegue até o arquivo APK que você acabou de baixar no seu celular e instale o app. [ecopayz casino online](https://www.dimen.com.br/ecopayz-casino-online-2024-07-14-id-24095.html)

### **instagram 1xbet**

Obtenha as últimas ofertas e códigos promocionais do 1xBet, além de detalhes completos sobre as ofertas de bónus do 1xBet. Descubra como usar um único código promocional do 1xBet para desbloquear benefícios exclusivos de apostas esportivas e cassino, alcançando até 120% de bônus de até 49.000 e um bónus de cassino de até 130.000 + 150 FS adicionais no Goal India. Siga as melhores estratégias e dicas abaixo para encontrar as melhores e as últimas ofertas do 1xBet hoje.

### **O que é um código promocional 1xBet?**

Um código promocional do 1xBet é um conjunto único de caracteres que fornece às pessoas que se inscrevem no site da empresa a oportunidade de desbloquear ofertas personalizadas, como bônus de depósito maiores, jogos grátis ou outras incríveis promoções reguladas, disponíveis na íntegra em instagram 1xbet todo o mercado indiano. Para tirar o máximo proveito dos presentes oferecidos pelo 1xBet, deve-se ter um bom conhecimento dos códigos promocionais da marca e saber como obter o seu próprio código promocional personalizado.

### **Como usar um código promocional 1xBet?**

Uma vez obtido o código promocional 1xBet exclusivo de seu próprio, deve-se seguir os passos abaixo:

- 1. Caso não tenha uma conta 1xBet, inscreva-se e[mcassino 1xbet.](/cassino-1xbet-2024-07-14-id-18691.html)
- 2. Abra a caixa de depósito/de bonificação.
- 3. Introduza o código promocional 1xBet exclusivo recebido antes de depositar fundos.
- 4. Faça um depósito (se aplicável).
- 5. Comece a tirar o máximo proveito das muitas e exclusivas oportunidades oferecidas pelo 1xBet.

### **O melhor momento, lugar e forma de encontrar códigos promocionais 1xBet**

Aqui estão algumas estratégias simples para ajudá-lo a localizar os melhores códigos promocionais 1xBet em instagram 1xbet 2024 através de alguns dos métodos mais populares:

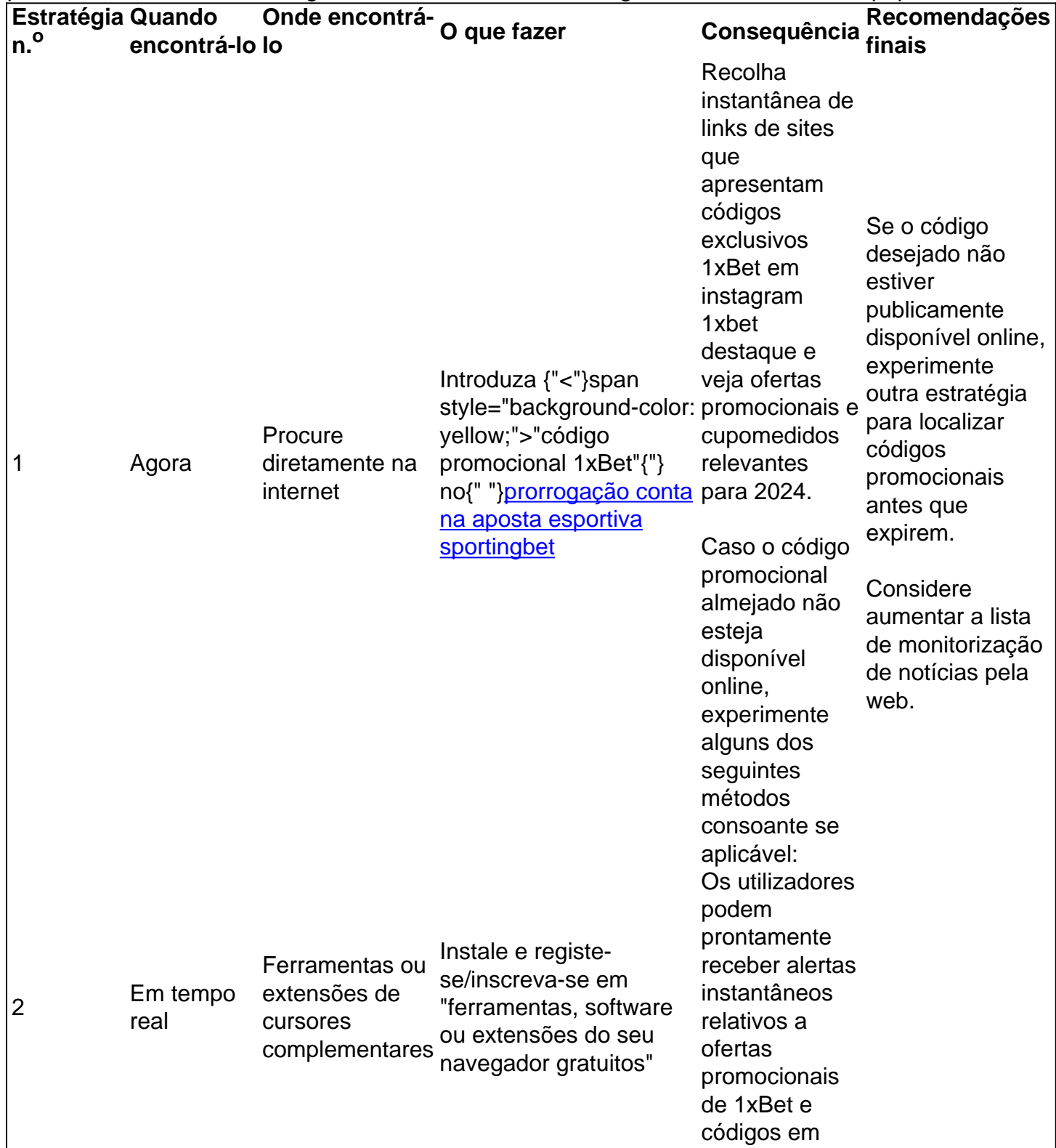

## **instagram 1xbet :aviator betano download**

sar o 1xBet de qualquer lugar do mundo: 1. ExpressVN. Ex vNP é um serviço VIPde linha conhecido por suas velocidade- rápida e recursos com segurança robustom ... são

imitados. Uma VPN irá melhorar a instagram 1xbet cibersegurança e tornara experiência de aposta,

ine completamente privada! Como usar VaNP para sites com jogosde Azar ou

### **instagram 1xbet**

**instagram 1xbet**

**Minha Experiência no Tempo e no Local**

**Resultados e Consequências**

**Melhorias Futuras**

**Conclusão**

# **instagram 1xbet :pix futebol como funciona**

# **PiDP-10: la réplique de l'ordinateur principal PDP-10 de 1966**

Sur mon bureau en ce moment, à côté de mon ordinateur de jeu haut de gamme ultra-moderne, se trouve un étrange appareil qui ressemble au panneau de contrôle d'un vaisseau spatial dans un film de science-fiction des années 1970. Il n'a pas de clavier, pas d'écran, juste plusieurs lignes soignées d'interrupteurs colorés sous une cascade de lumières clignotantes. Si vous pensiez que la récente vague de consoles de jeu rétro telles que la Mini SNES et la Mega Drive Mini était une surprise dans la nostalgie technologique, voici le PiDP-10, une réplique à l'échelle 2:3 du ordinateur principal PDP-10 de la Digital Equipment Corporation (DEC) lancé en 1966. Conçu et construit par un groupe international d'enthousiastes de l'informatique connus sous le nom d'Obsolescence Garantie, il s'agit d'une chose de beauté.

### **Les origines du projet**

Les origines du projet remontent à 2024. Oscar Vermeulen, un économiste néerlandais et collectionneur d'ordinateurs de longue date, voulait construire une réplique unique d'un ordinateur principal PDP-8, une machine dont il était obsédé depuis l'enfance. "J'avais un Commodore 64 et je le montrais avec fierté à un ami de mon père", dit-il. "Il a simplement reniflé et a dit que le Commodore était un jouet. Un vrai ordinateur était un PDP, spécifiquement un PDP-8. Alors, j'ai commencé à chercher des ordinateurs PDP-8 usagés, mais je n'en ai jamais trouvé. Ils sont des objets de collection maintenant, extrêmement chers et presque toujours cassés. Alors, j'ai décidé

de me faire une réplique pour moi-même."

### **Une réplique qui devient un projet de groupe**

En tant que perfectionniste, Vermeulen a décidé qu'il avait besoin d'une couverture de panneau avant professionnelle. "L'entreprise qui pouvait le faire m'a dit que je devrais payer une grande feuille entière de quatre mètres carrés de Perspex, assez pour 50 de ces panneaux", dit-il. "Alors, j'en ai fait 49 de plus, en pensant que je trouverais 49 autres idiots. Je n'avais aucune idée que dans les années à venir, je ferais des milliers à ma table de salle à manger."

Pendant ce temps, Vermeulen a commencé à publier sur divers groupes de discussion de l'informatique vintage sur Google Groups où des personnes travaillaient déjà sur des émulateurs de logiciels de pré-microprocesseurs. À mesure que la nouvelle de sa réplique se répandait, elle est devenue très rapidement une activité de groupe, et maintenant plus de 100 personnes y sont impliquées. Pendant que Vermeulen se concentre sur la conception de la reproduction matérielle - le panneau avant avec ses interrupteurs et ses lumières fonctionnels -, d'autres s'occupent de divers aspects de l'émulation de logiciels open-source, qui a une histoire complexe. Au cœur se trouve SIMH, créé par l'ancien employé de DEC et méga-star hacker Bob Supnik, qui émule une gamme d'ordinateurs classiques. Cela a ensuite été modifié par Richard Cornwell et Lars Brinkhoff, ajoutant un support de conducteur pour le système d'exploitation ITS de l'OS PDP-10 et d'autres projets MIT.

Il y avait beaucoup d'autres personnes impliquées en cours de route, certaines collectant et préservant d'anciennes bandes de sauvegarde, d'autres ajoutant des raffinements et débogage, ou fournissant des documents et des schémas.

### **L'attention aux détails**

L'attention portée aux détails est sauvage. Les lumières à l'avant ne sont pas seulement pour le spectacle. Comme dans la machine d'origine, elles indiquent les instructions en cours d'exécution, un éparpillement de signaux CPU, le contenu de la mémoire. Vermeulen s'y réfère comme regarder le rythme cardiaque de l'ordinateur. Cet élément a été pris très au sérieux. "Deux personnes ont passé des mois sur un problème particulier", dit Vermeulen. "Comme vous le savez, les LED s'allument et s'éteignent, mais les lampes à incandescence brillent simplement. Alors, il y a eu une étude complète pour faire en sorte que les LED simulent le scintillement des lampes d'origine. Et puis nous avons découvert qu'il y avait une différence de scintillement entre les lampes des différentes années. Des mesures ont été prises, des mathématiques ont été appliquées, mais nous avons ajouté le scintillement de la lampe. Plus de temps CPU est consacré à la simulation de cela que sur la simulation de l'original CPU!"

### **Pourquoi? Pourquoi se donner tant de mal?**

Tout d'abord, il y a l'importance historique. Construits de 1959 à la fin des années 1970, les ordinateurs PDP étaient révolutionnaires. Non seulement étaient-ils beaucoup moins chers que les grands ordinateurs centraux utilisés par les militaires et les grandes entreprises, ils étaient conçus comme des machines multipropos, entièrement interactives. Vous n'aviez pas à produire des programmes sur des cartes perforées qui étaient ensuite remis à l'équipe informatique, qui les exécutaient sur l'ordinateur, qui fournissait une impression, que vous déboguiez peut-être un jour plus tard. Avec les PDP, vous pouviez taper directement dans l'ordinateur et tester les résultats immédiatement.

Ces facteurs ont conduit à un énorme éclat d'expérimentation. La plupart des langages de programmation modernes, y compris C, ont commencé sur des machines DEC; un PDP-10 était au centre du MIT AI Lab, la pièce dans laquelle le terme intelligence artificielle a été inventé. "Les ordinateurs PDP-10 dominaient Arpanet, qui était le précurseur d'Internet", dit Lars Brinkhoff. "Les protocoles Internet ont été prototypés sur PDP-10, PDP-11 et d'autres ordinateurs. Le projet GNU a été inspiré par le partage gratuit de logiciels et d'informations sur le PDP-10. La voix artificielle de Stephen Hawking est venue d'un dispositif DECtalk, qui est issu de la recherche sur la synthèse vocale de Dennis Klatt commencée sur un PDP-9."

Les PDP ont été installés dans des laboratoires universitaires du monde entier, où ils ont été embrassés par une génération émergente d'ingénieurs, de scientifiques et de codeurs - les pirates informatiques d'origine. Steve Wozniak a commencé à coder sur un PDP-8, une machine plus petite et moins chère qui s'est vendue en milliers à des amateurs - son système d'exploitation, OS/8, était l'ancêtre de MS-DOS. Les lycéens Bill Gates et Paul Allen ont utilisé pour programmer des PCP-10. Et c'est sur les ordinateurs PDP que l'étudiant MIT Steve Russell et un groupe d'amis ont conçu le shoot-'em-up, SpaceWar!, l'un des premiers jeux vidéo à fonctionner sur un ordinateur.

Ces machines sont alors une partie vitale de notre culture numérique - elles sont la fournaise des industries modernes de jeux et de technologie. Mais pour être compris, ils doivent être utilisés. "Le problème avec l'histoire informatique est que vous ne pouvez pas vraiment la montrer en mettant quelques vieux ordinateurs morts dans un musée - cela ne vous dit presque rien", dit Vermeulen. "Vous devez expérimenter ces machines, comment elles fonctionnaient. Et le problème avec les ordinateurs d'avant, grosso modo, 1975, c'est qu'ils sont grands, lourds et pratiquement impossibles à garder en marche."

La réponse est l'émulation. Les répliques PDP reproduisent toutes les façades originales, avec leurs lumières et interrupteurs, mais le calcul est géré par un Raspberry Pi micro-ordinateur attaché à l'arrière via un port série. Pour le faire fonctionner à la maison, vous insérez le Raspberry Pi, branchez un clavier et un moniteur, le démarrez et téléchargez le logiciel. Ensuite, basculez un interrupteur sur le PDP-10 avant, redémarrez le Raspberry Pi, et maintenant vous êtes en mode PDP, votre moniteur exécutant une fenêtre émulant l'ancien affichage Knight TV.

C'est ce que j'attendais. Nous comprenons tous le rôle seminal de SpaceWar dans la naissance de l'industrie moderne des jeux vidéo, mais le jouer, le contrôler réellement l'un des vaisseaux spatiaux se battant dans des explosions vectorielles devant un paysage étoilé clignotant ... cela se sent comme l'expérience de l'histoire.

Author: fauna.vet.br Subject: instagram 1xbet Keywords: instagram 1xbet Update: 2024/7/14 11:59:30